$\begin{array}{cccccccccccccccccc} \text{6} & & & & & \text{0} & & & \text{0} & & & \text{0} & & \text{0} & & \$ www.ps.bam.de/KG87/10C/C87G00SP.PS/.PDF; S: Ausgabe-Linearisierung (OL-Daten) KG87/10C/C87G00SP.DAT im Distiller Startup (S) Directory

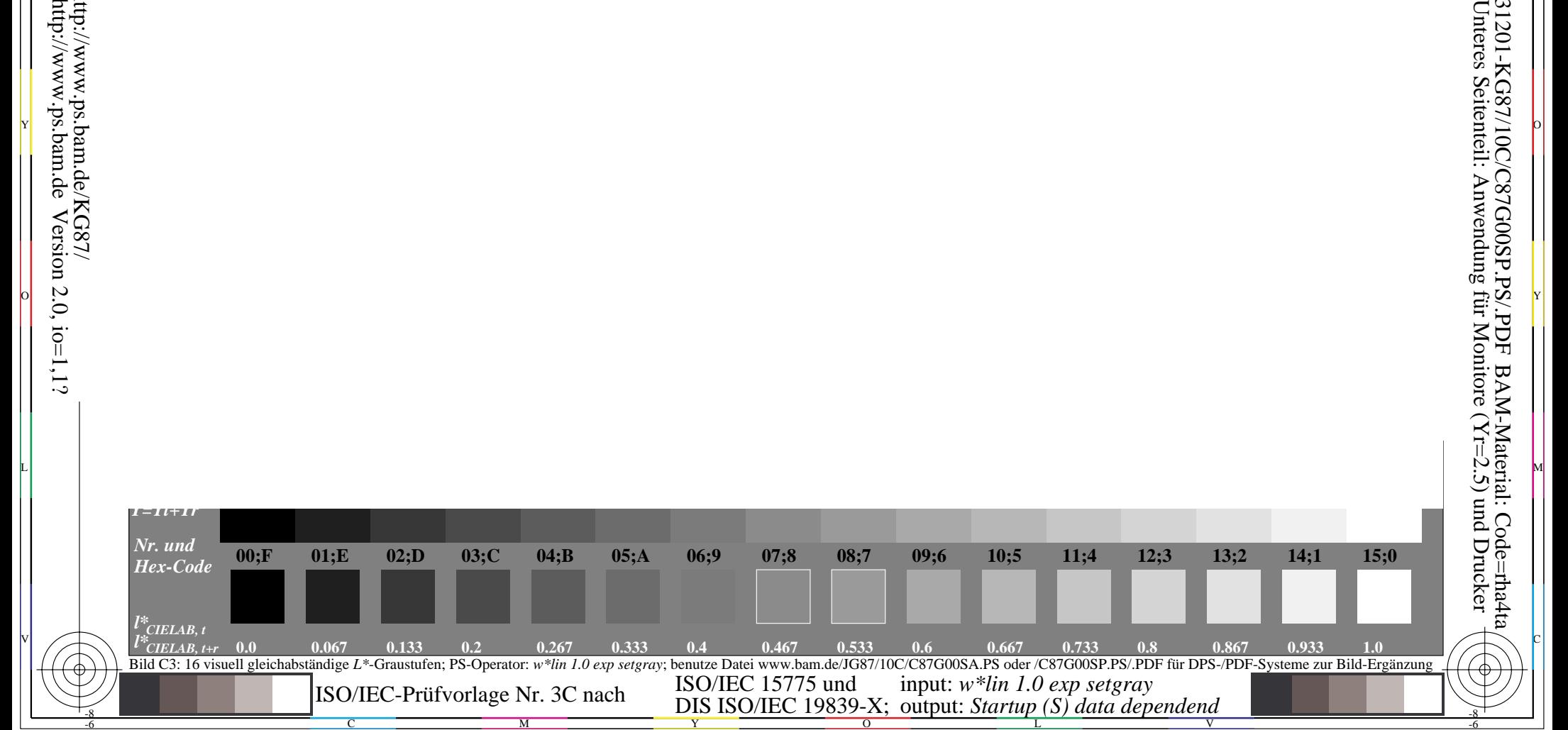

-6

BAM-Registrierung: 20031201-KG87/10C/C87G00SP.PS/.PDF

-8